## **Tecnologia e stampa 3d**

**Modellazione 3d con Tinkercad**

**Zambon Silvano**

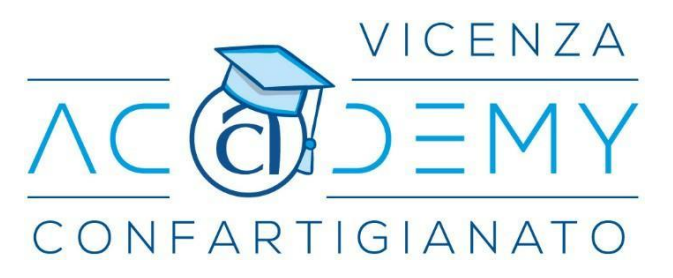

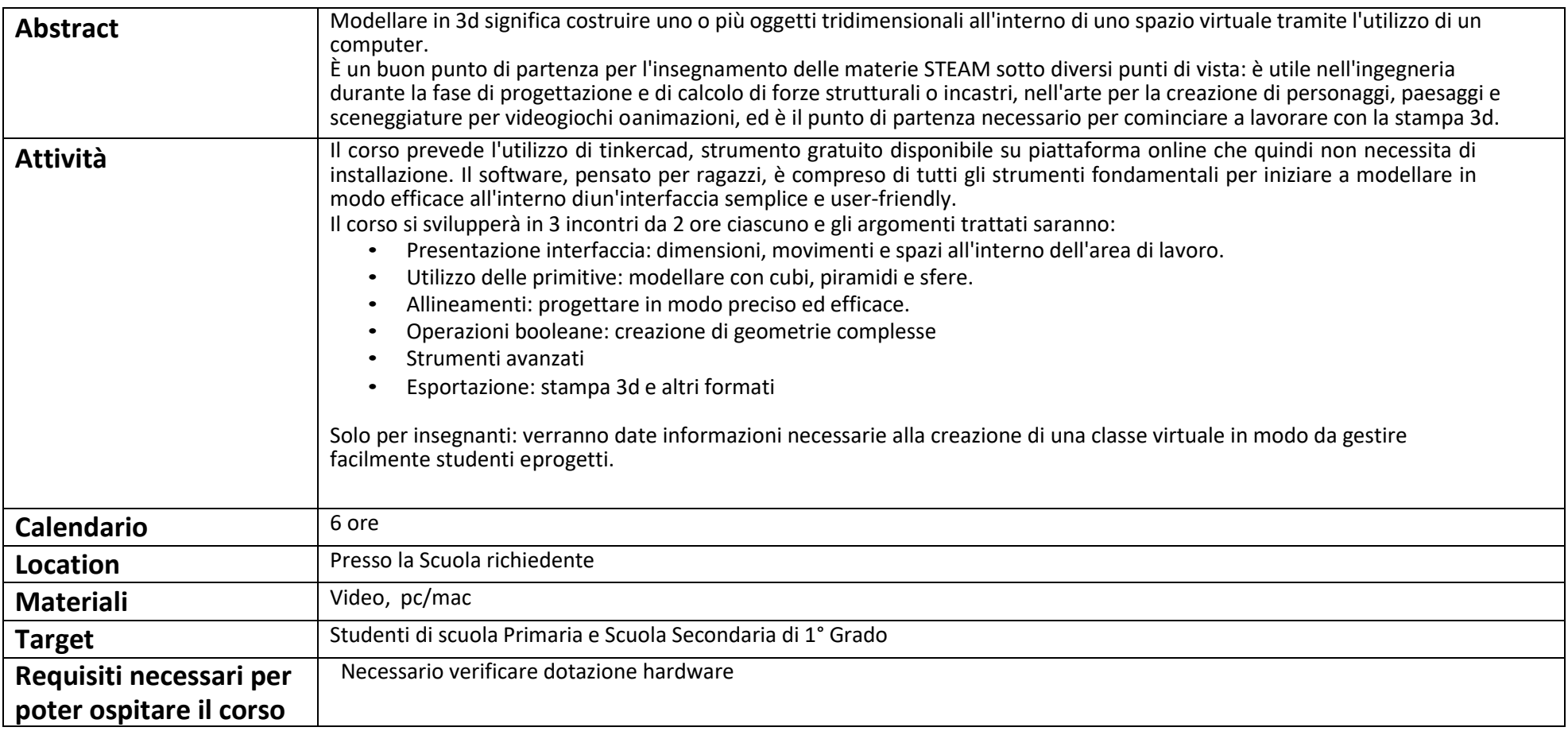